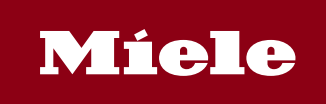

## **Miele DataDiary App**

Nella routine quotidiana in molti studi medici, l'app "DataDiary" di Miele consente di risparmiare tempo nella documentazione dei processi di trattamento degli strumenti. Ora anche i nuovi sterilizzatori Cube possono trasmettere i dati di processo a tablet in modalità wireless. L'app riceve automaticamente i dati di processo dai termodisinfettori PG 858x e PG 859x nonché dagli sterilizzatori CUBE e CUBE X e consente la creazione di report tramite app sul tablet PC - senza cavi, chiavette USB o altri passaggi intermedi. Questa comoda soluzione supporta ora fino a nove dispositivi Miele tramite una rete WLAN nei locali di uno studio.

## **DataDiary offre:**

• Soluzione plug & play di facile utilizzo per termodisinfettori PG 858x e PG 859x e per sterilizzatori da banco CUBE e CUBE X

- Plug & Play: rilevamento automatico del dispositivo in rete
- Facile da usare: pannello comandi con guida utente chiara
- Trasferimento dati wireless sicuro tramite WLAN (WPA2) tra apparecchi Miele e tablet
- Connessione WiFi facile da configurare con SSID (Service Set Identifier) e password
- Generazione di report in formato PDF
- Autenticazione utente tramite tag NFC o ID utente/password

• Interfaccia utente moderna per dispositivi Android con dimensioni del display da 7" (almeno 1280 x 800 pixel)

• Android 10 e versioni successive

## **Autorizzazioni**

Questa app ha accesso a:

Luogo

- posizione approssimativa (basata sulla rete)
- posizione precisa (GPS e basata sulla rete)

Foto/elementi multimediali/file

- lettura dei contenuti dell'archivio USB
- modifica/eliminazione di contenuti dell'archivio USB

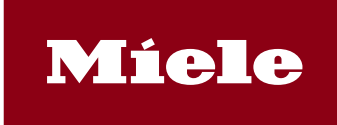

## **Miele DataDiary App**

Spazio di archiviazione

- lettura dei contenuti dell'archivio USB
- modifica/eliminazione di contenuti dell'archivio USB

Informazioni sulla connessione Wi-Fi

• visualizzazione connessioni Wi-Fi

Altro

- connessione e disconnessione dal Wi-Fi
- accesso di rete completo
- controllo Near Field Communication
- disattivazione stand-by del dispositivo